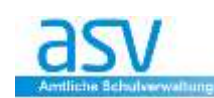

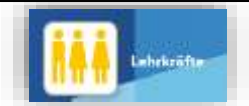

## **TIPPS - Lehrerdaten**

## **1 LEHRERKÜRZEL EINGEBEN/VERWALTEN**

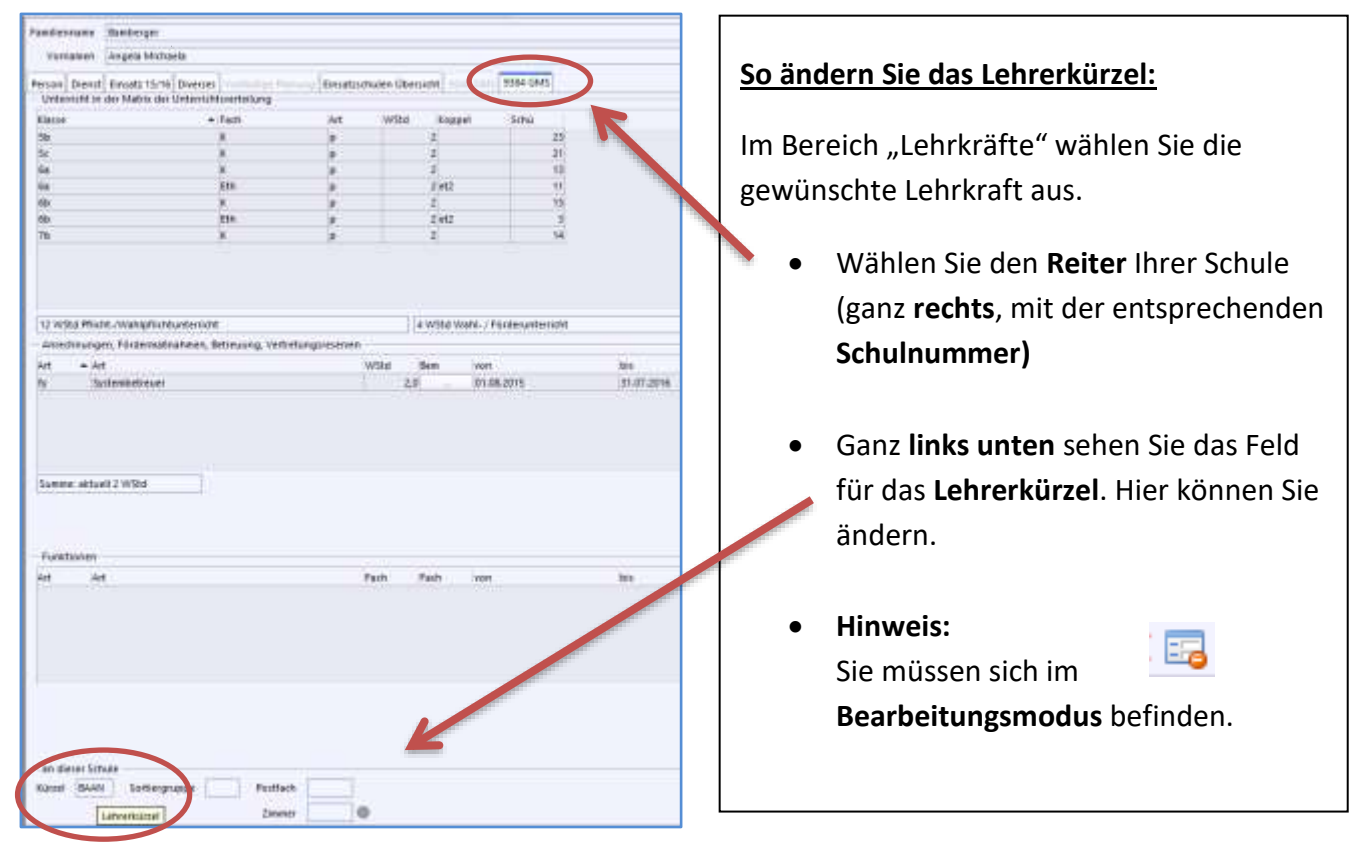

## **2 PKZ**

Ist eine PKZ nicht bekannt, so kann diese vom ZSS angefordert werden. Dazu benötigen Sie:

- Name, Vorname
- Geburtsdatum

Geben Sie im Reiter "Person" die obigen Daten ein und klicken Sie auf "Stammdaten anford..."

Person Dient Einsatz 16/17 Diverses Vorläufige Planung Einsatzschulen Übersicht 9323 GMS **Angalzen zur Person** 

Nach der Anmeldung am ZSS mit Schulnummer und OWA-Passwort erhalten Sie die PKZ.

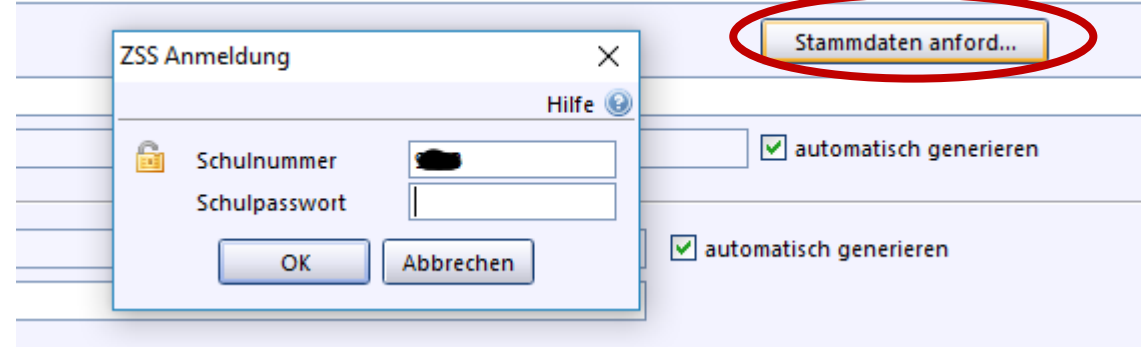